# Luftbildinterpretation SIHLWALD 2005

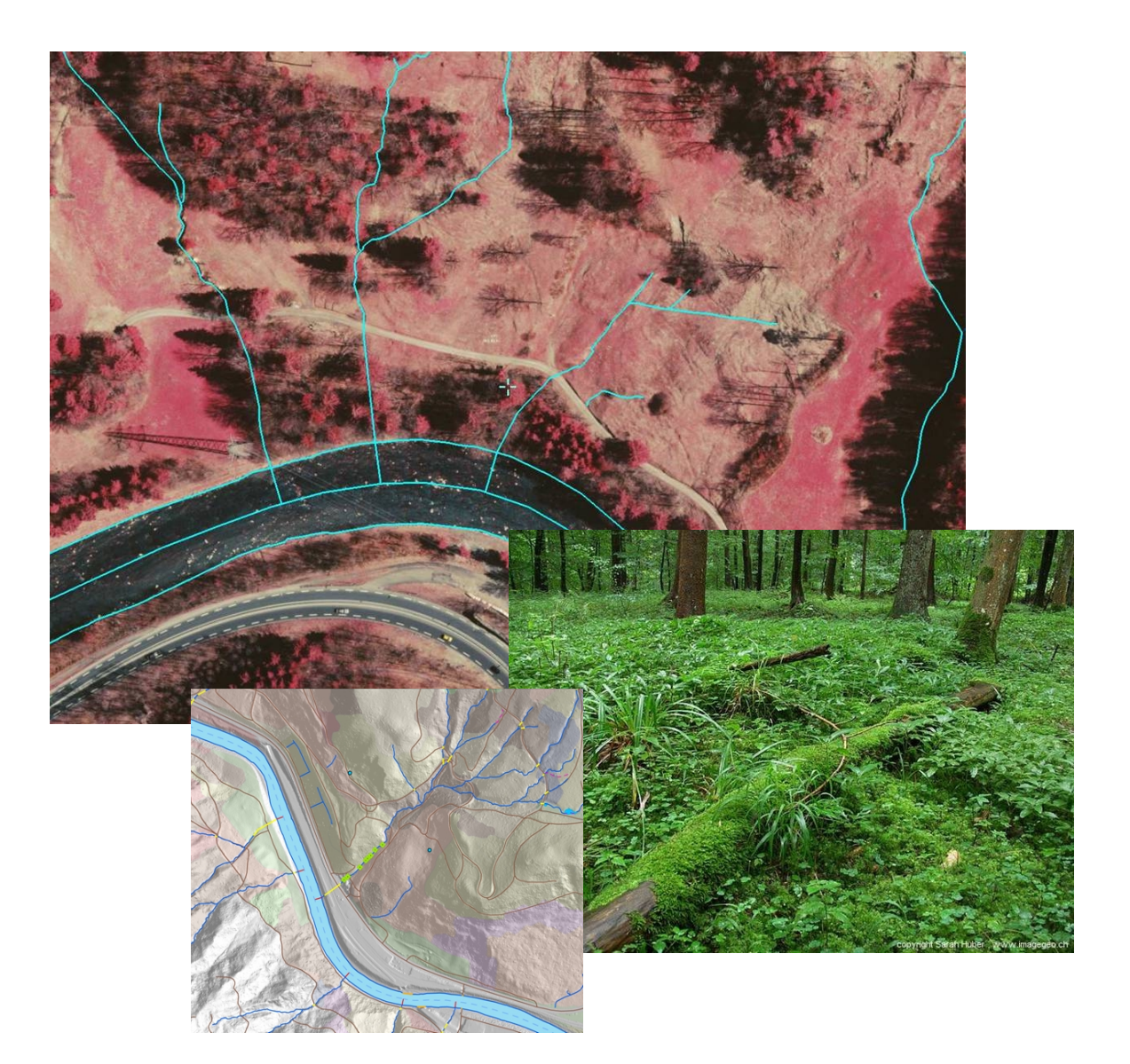

#### **Auftraggeber** GIS SIHLWALD

Universität Zürich-Irchel Geographisches Institut Abteilung GIS Winterthurerstr. 190 CH-8057 Zürich

**Auftragnehmer Hauenstein GeoInformatik**<br> **Luftbildinterpretation** Waidagurt 6 CH-7015 Tamins Switzerland

**Luftbildinterpretation** Waidagurt 6 CH-7015 Tamins Switzerland Phone ++41 81 641 25 85 Mobile ++41 79 786 87 19 [Pius.Hauenstein@alumni.ethz.ch](mailto:Pius.Hauenstein@alumni.ethz.ch)

Version 1.1

03. Dezember 2007

### **Inhaltsverzeichnis**

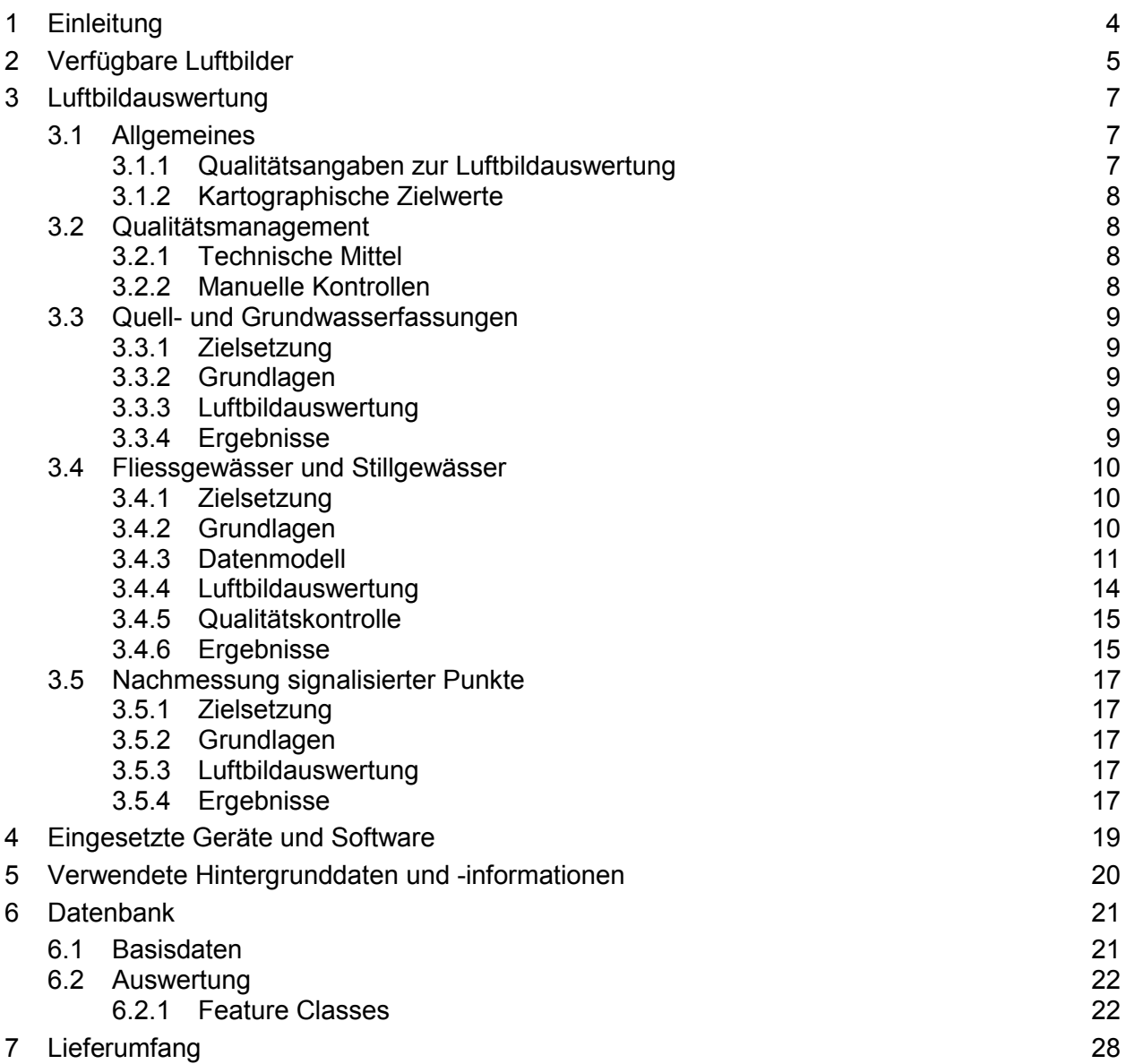

2

### **Tabellenverzeichnis**

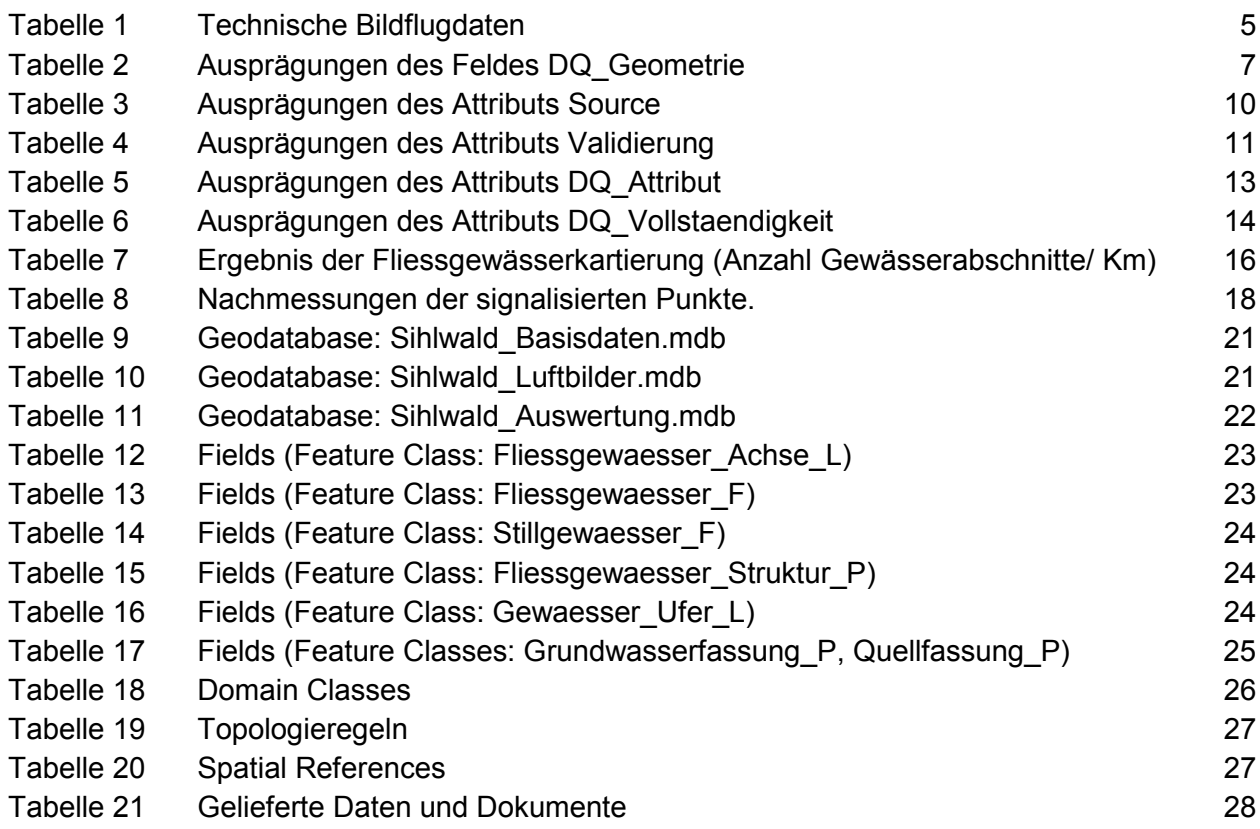

### **Abbildungsverzeichnis**

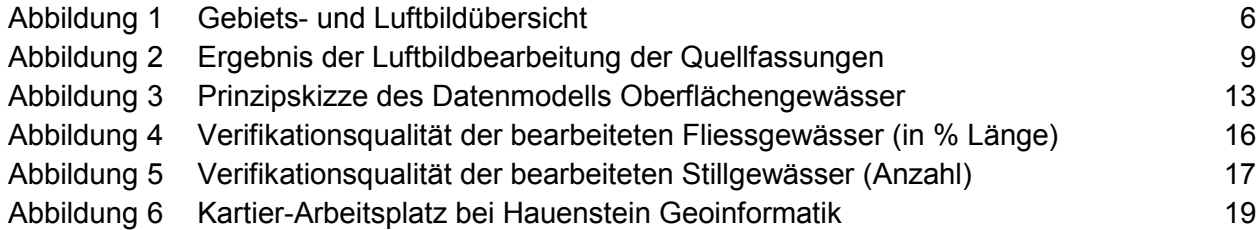

### <span id="page-3-0"></span>**1 Einleitung**

Der Sihlwald liegt 10 bis 15 km südlich des Stadtzentrums von Zürich im mittleren Sihltal zwischen der Albis- und der Zimmerbergkette. Er ist mit 1013 ha der grösste zusammenhängende Laubmischwald des schweizerischen Mittellandes. Die höchsten Erhebungen befinden sich auf ca. 900 m ü.M., die tiefsten auf ca. 500 m ü.M.

Der Sihlwald wird seit über 500 Jahren forstwirtschaftlich genutzt. 1985 wurde das Projekt "Naturlandschaft Sihlwald" ins Leben gerufen. Ziel des Projektes ist, der Natur die Möglichkeit zu geben, sich gemäss ihren eigenen Gesetzen frei entfalten zu können. Der Wald und die umliegenden Gebiete (z.B. die Sihl) sollen aber als Erholungsgebiet weiterhin zugänglich sein. Die Holznutzung steht ausschliesslich im Zeichen der Durchforstung, was bedeutet, dass Bestände lediglich aufgelockert werden, um den vitalsten, standortgerechten Bäumen Platz für ihr Wachstum zu schaffen. Seit 1994 wird definitiv auf rund 50 % der Fläche nicht mehr eingegriffen ("freie Waldentwicklung").

(Quelle: VEREINIGUNG PRO SIHLTAL (1993): Blätter der Vereinigung pro Sihltal, Nr. 43. Herausgegeben von der Vereinigung pro Sihltal, Zürich; FROST, O. & CHRISTEN, M. (1995): Naturlandschaft Sihlwald & Zürcher Waldschulen. Stadtforstamt Zürich).

### <span id="page-4-0"></span>**2 Verfügbare Luftbilder**

Die Befliegung umfasst acht (1:2500) bzw. fünf Fluglinien (1:4000) mit total 628 Bildern. Einige technische Informationen zu den Luftbildern sind in Tabelle 1 aufgeführt, die Fluglinien sind auf der [Abbildung 1](#page-5-0) dargestellt.

|                                                                                                    | Auftragsflug                            | <b>Zusatzflug</b>                       |
|----------------------------------------------------------------------------------------------------|-----------------------------------------|-----------------------------------------|
| Flugdatum                                                                                                    | 02.04.2005                              | 02.04.2005                              |
| Flugzeit                                                                                                    | 12:20 Uhr - 13:07 Uhr                   | 11:51 Uhr - 12:13 Uhr                   |
| Massstab                                                                                                    | 1:2500                                  | 1:4000                                  |
| Mittlere Flughöhe über Grund                                                                                         | $601m - 1066m$                          | 1107m-1494m                             |
| <b>Anzahl Bilder</b>                                                                                                 | 454                                     | 174                                     |
| Filmmaterial                                                                                                    | Kodak Aerochrome III IR<br>1443         | Kodak Aerochrome III IR<br>1443         |
| Längsüberdeckung                                                                                                    | 80%                                     | 80%                                     |
| Querüberdeckung                                                                                                    | 25%                                     | 25%                                     |
| <b>DGPS</b>                                                                                                    | Ja (aber unbrauchbar)                   | Ja (aber unbrauchbar)                   |
| <b>INS</b>                                                                                                    | Ja (aber unbrauchbar)                   | Ja (aber unbrauchbar)                   |
| Kamera                                                                                                    | Zeiss RMK Top 30                        | Zeiss RMK Top 30                        |
| Objektiv                                                                                                    | Topar A3                                | Topar A3                                |
| <b>Brennweite</b>                                                                                                    | 305.083 mm                              | 305.083 mm                              |
| Scan                                                                                                    | $15 \mu m$                              | 15 <sub>µm</sub>                        |
| Koordinaten- und Höhensystem<br>der Aerotriangulation                                                                | CH1903+ LV95,<br>prov. orthometr. Höhen | CH1903+ LV95,<br>prov. orthometr. Höhen |
| Genauigkeit der Aerotriangulati-<br>ons-Passpunkte (RMS-Error)<br>(Vorgaben von GIS Sihlwald / er-<br>reichter Wert) | $<$ 10 cm / $<$ 3.5 cm                  | $<$ 15cm / < 6 cm                       |
| Bodenauflösung des Orthophotos                                                                                       | 5 cm                                    | $\blacksquare$                          |
| Lagegenauigkeit des Orthophotos                                                                                      | < 20cm                                  |                                         |
| Besonderheiten                                                                                                    | 2 verschiedene Film-<br>emulsionen      | 1 Filmemulsion                          |

Tabelle 1 Technische Bildflugdaten

Die Stereomodelle der Luftbilder 1:4000 sowie 1:2500 decken den grössten der zu verwendenden Kartierperimeter nicht vollständig ab.

<span id="page-5-0"></span>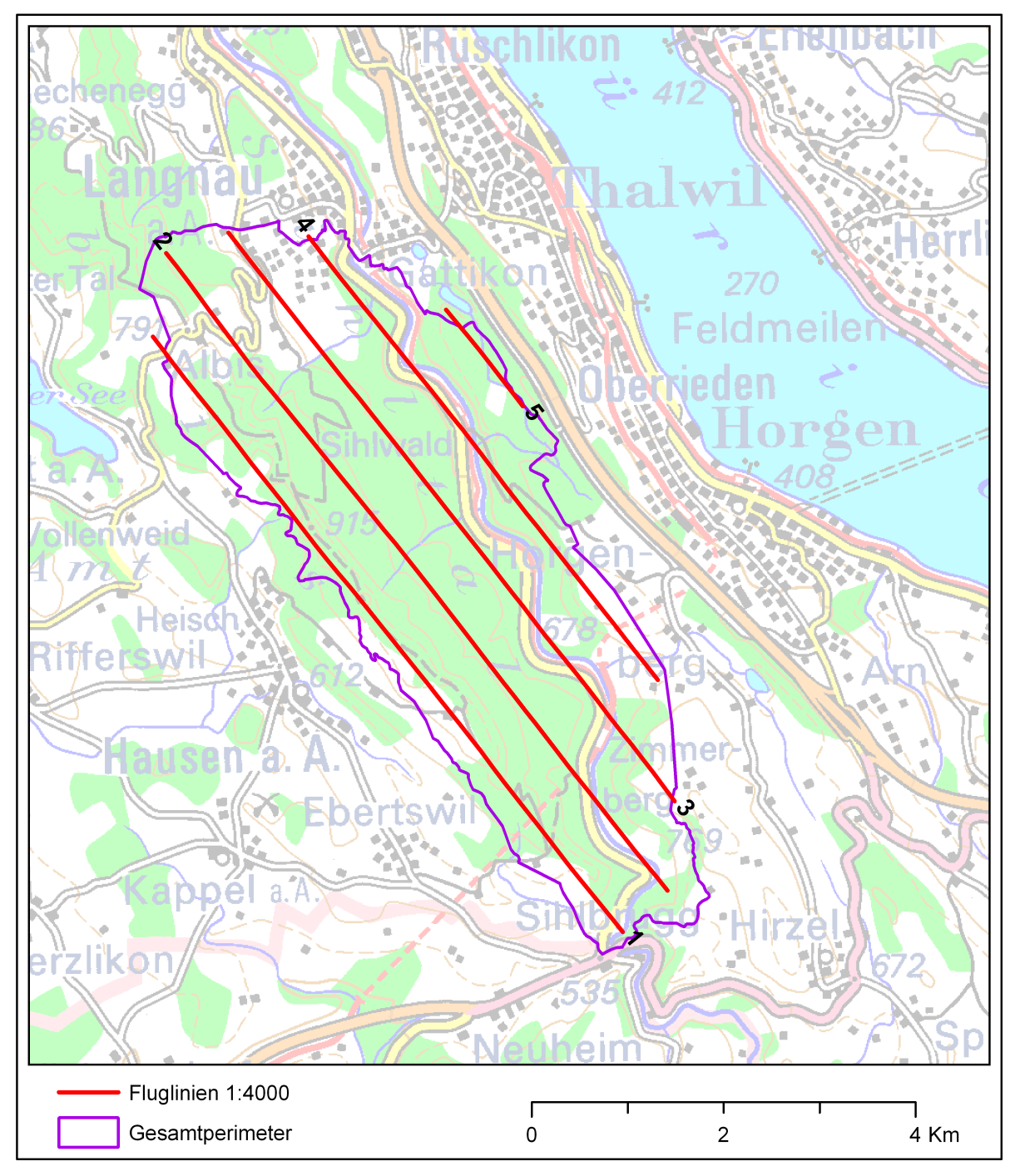

Abbildung 1 Gebiets- und Luftbildübersicht

### <span id="page-6-0"></span>**3 Luftbildauswertung**

#### **3.1 Allgemeines**

### **3.1.1 Qualitätsangaben zur Luftbildauswertung**

Für jedes Objekt (Feature) sämtlicher photogrammetrisch bearbeiteter Feature Klassen wurde festgehalten, ob es im Luftbild erkennbar war und ob es geometrisch verändert wurde (Feld DQ\_Geometrie).

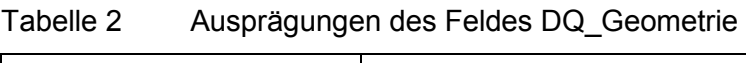

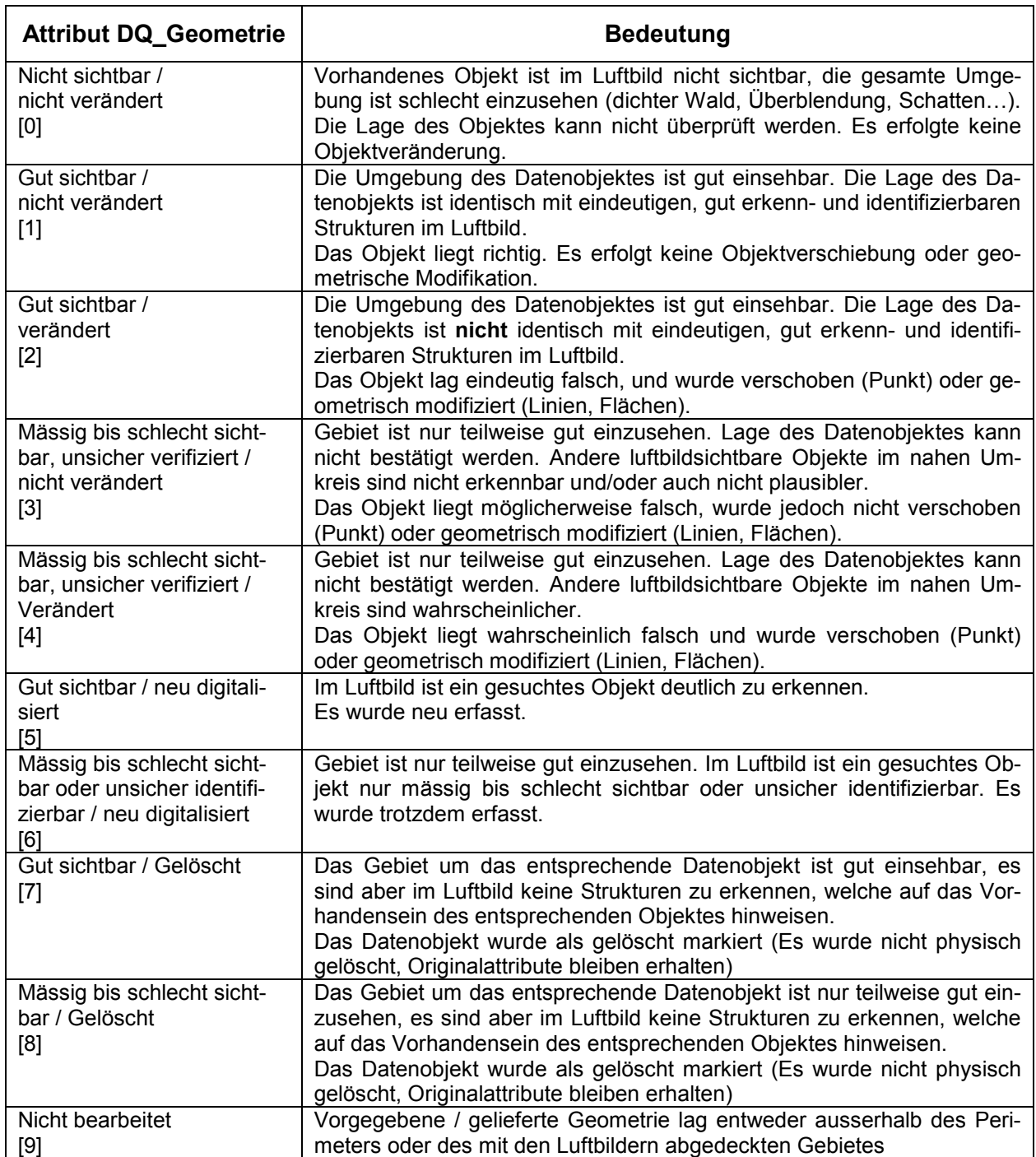

 $\overline{\phantom{0}}$ 

#### <span id="page-7-0"></span>**3.1.2 Kartographische Zielwerte**

Zielmassstab 1:500 bis 1:1000 Zielkoordinatensystem CH1903+\_LV95 Zielhöhensystem provisorisch orthometrische Höhen Perimeter unterschiedlich für verschiedene Kartierthemen Zielgenauigkeit in Abhängigkeit vom zu kartierenden Objekt (max. Lagefehler: 20 cm; max. Höhenfehler 30 cm)

#### **3.2 Qualitätsmanagement**

#### **3.2.1 Technische Mittel**

Das Domainsystem der Datenbank mit Zwangseingabefeldern beugt Fehlern, v.a. fehlenden Attributen, bei Eingabe der Attribute vor. Für alle Codierungen wurden Domain-Klassen definiert. Mittels des integrierten Validierungs-Mechanismus' sind Code-Fehler auszuschliessen.

#### **Abfragen**

Abfragealgorithmen ermöglichen es, Objekte mit inhaltlich unlogischen Attribut-Kombinationen zu erkennen und zu überprüfen. Ausnahmen sind dabei je nach Abfrageaspekt möglich.

#### **Topologie**

Die je nach Kartierthema individuell zusammengestellten Topologieregeln garantieren einen topologisch korrekten Datensatz. Zusätzlich zu den klassischen Topologieregeln der Topology Class kann die Connectivity mittels Netzwerkabfragen überprüft werden.

#### **3.2.2 Manuelle Kontrollen**

Da die kartierten Objekte permanent im 3D-View wie auch auf der Karte dargestellt werden, ist eine visuelle Kontrolle durch den Operator laufend möglich.

Durch einen zweiten Operator werden ebenfalls Kontroll-Stichproben vorgenommen. Diese dienen zur Überprüfung der Einhaltung der geforderten Genauigkeit und Detaillierung und der Konstanz der Kartierqualität über die Zeit.

#### <span id="page-8-0"></span>**3.3 Quell- und Grundwasserfassungen**

#### **3.3.1 Zielsetzung**

Überprüfung und - falls möglich - Korrektur der Lage der Quell- und Grundwasserfassungen.

#### **3.3.2 Grundlagen**

Luftbilder 1:4000

Gewässerschutzkarte des Kantons ZH (1:5000), erstellt auf Grundlage der Originalpläne des Amtes für Abfall, Wasser, Energie und Luft (AWEL)

#### **3.3.3 Luftbildauswertung**

Sämtliche Punkte der Feature Classes *gwf\_gen sowie qf\_gen* ([Tabelle 9\)](#page-20-0) wurden im Stereobild überprüft und ggf. neu positioniert. Die vorhandenen Attribute wurden beibehalten und nicht verändert. Hinzugefügt wurde das Feld DQ\_GEOMETRIE ([Tabelle 2\)](#page-6-0). Bei allen neu digitalisierten Objekten wurde nur dieses Attribut erfasst.

Alle zur Verfügung stehenden Bildmaterialien wurden genutzt, v.a. bei ungünstigen Belichtungsverhältnissen. Zusätzliche Informationen wie die Quellstränge (Feature Class *quellstrang,* siehe [Tabelle 9\)](#page-20-0) erwiesen sich als hilfreich bei der korrekten Zuweisung der Quellfassungen.

#### **3.3.4 Ergebnisse**

Von den 88 zu überprüfenden Quellfassungen wurden 52 (=58%) neu positioniert. Nur 2 einzelne Fassungen lagen korrekt und wurden nicht verschoben. 16 Objekte (= 17%) konnten wegen unzureichender Sicht nicht beurteilt werden. Weitere 16 Quellfassungen waren zwar sichtbar, konnten aber aus verschiedenen Gründen nicht neu positioniert werden. Zusätzlich wurden 6 neue Objekte aufgenommen (Abbildung 2).

Die drei bestehenden Grundwasserfassungen konnten nicht beurteilt werden, da sie entweder grundsätzlich oder wegen schlechter Sichtverhältnisse nicht zu erkennen sind. In Offenlandschaften und in lichtem Wald war eine Überprüfung und Neupositionierung der Quellfassungen gut möglich.

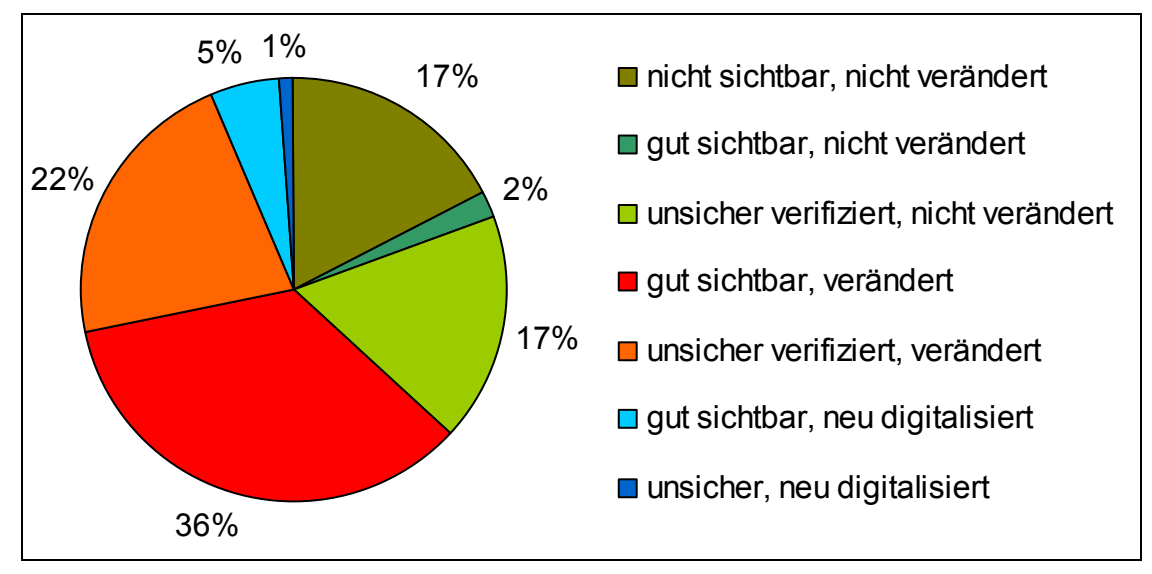

Abbildung 2 Ergebnis der Luftbildbearbeitung der Quellfassungen

#### <span id="page-9-0"></span>**3.4 Fliessgewässer und Stillgewässer**

#### **3.4.1 Zielsetzung**

- Korrektur bzw. Präzisierung des Verlaufs von Fliess- und Stillgewässern der Feature Classes *fliessgewaesser\_gen* sowie *gewaesser\_stehend.*
- Digitalisierung noch nicht aufgenommener, sowie Löschen nicht existierender Gewässer.

#### **3.4.2 Grundlagen**

#### **3.4.2.1 Luftbilder**

Grundsätzlich wurde die Luftbildauswertung mit den Bildern 1:4000 vorgenommen. Für bessere Verifikationen wurden vereinzelt auch Luftbilder 1:2500 verwendet. Zur Vervollständigung der Kartierung im Perimeter mussten im Gebiet Gross-Stumpenhölzli Luftbilder 1:2500 verwendet werden, da die Luftbilder 1.4000 dieses Gebiet nicht vollständig abdecken.

#### **3.4.2.2 Vom GIUZ erstelltes Gewässernetz**

Grundlage für die Erzeugung der Feature classes *Fliessgewässer\_gen* war das Laserscan-DTM (Flug vom 20.04.2004) mit 1m Auflösung.

Im Projektseminar im SS05 wurde für die gesamte Fläche des Laserscan-DTM ein Gewässernetz automatisch abgeleitet. Die Studenten beschäftigten sich dann mit der Ausarbeitung und Verbesserung der Ergebnisse auf der linken Sihlseite. Dabei wurde das Gewässernetz von Hand nachbearbeitet und teilweise im Gelände verifiziert.

Das restliche (bisher fehlende) Gewässernetz wurde im Frühjahr 2007 von Ronald Schmidt nachbearbeitet und im Gelände verifiziert.

Die Nachbearbeitung betraf in beiden Fällen vorwiegend die Bachdurchlässe an verschiedenen Waldwegen. Zur Nachbearbeitung wurden die Daten des Gewässernetzes 1:2500 des Kantons ZH (Feature Class *owg\_name\_nr,* siehe [Tabelle 9\)](#page-20-0) als Anhaltspunkt verwendet, sowie die Zeilenscanneraufnahmen vom 20.04.2004 und das Orthophoto vom 2.04.2005. Alle automatisch generierten Linien, die keinem Bachverlauf entsprechen, wurden entfernt. Fehlende Abschnitte wurden ergänzt.

Das Ufer der Sihl wurde ebenfalls automatisch aus dem DTM generiert und mit den Zeilenscanneraufnahmen verifiziert.

Die Herkunft der Linien ist in der Spalte **Source** enthalten (Tabelle 3). In der Spalte **Validierung** ist enthalten ob die Linien im Gelände verifiziert wurden ([Tabelle 4\)](#page-10-0).

| <b>Attribut</b>                     | <b>Bedeutung</b>                                                                               |  |
|-------------------------------------|------------------------------------------------------------------------------------------------|--|
| Projektseminar generiert 5000       | Im Projektseminar automatische generiert und im Projekt-<br>seminar bearbeitet                 |  |
| Digitalisiert Projektseminar        | Im Projektseminar manuell nachbearbeitet                                                       |  |
| Generiert 5000                      | Im Projektseminar automatische generiert und im Frühjahr<br>2007 von Ronald Schmidt bearbeitet |  |
| <b>Digitalisiert Ronald Schmidt</b> | Von Ronald Schmidt manuell nachbearbeitet                                                      |  |

Tabelle 3 Ausprägungen des Attributs Source

<span id="page-10-0"></span>Tabelle 4 Ausprägungen des Attributs Validierung

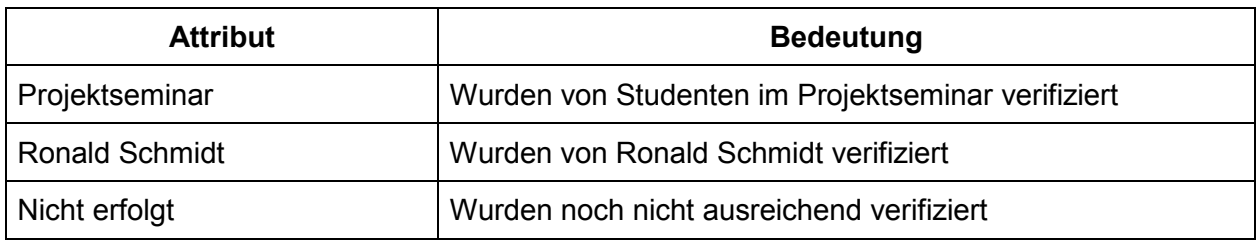

Bei der Verifizierung im Frühjahr 2007 wurden in den vom Projektseminar verifizierten Bereich noch vereinzelt kleinere Fehler gefunden und ausgebessert. In dem vom Projektseminar verifizierten Bereich können unter Umständen noch mehr kleinere Fehler enthalten sein.

Spalte **Trocken** gibt an, ob im Frühjahr 2007 die Bachläufe trocken waren oder nicht. Für die Bäche, die nicht von Ronald Schmidt verifiziert wurden liegen keine Angaben vor. Nach der manuellen Bearbeitung wurde das Gewässernetz noch generalisiert. Dabei wurden nur die Abschnitte, die aus der automatischen Generierung stammen generalisiert, nicht aber die Abschnitte, welche manuell digitalisiert wurden und auch nicht das Ufer der Sihl. In Spalte **Simplify** ist angegeben, welche Abschnitte generalisiert wurden.

Vorgehen bei der Generalisierung in ArcGIS 9.2: Alle betroffenen Abschnitte wurden mit "Simplify Line" Methode Point Remove und einem Maximalen Offset von 1.02m generalisiert. Anschliessend wurden diese Abschnitte mit "Smooth Line" Methode PAEK (Polynomial Approximation with Exponential Kernel) und einer Smoothing Tolerance (length of the "moving" path along the line used to calculate the smoothed coordinates) von 5m geglättet. Dabei entstehen in den Rundungen sehr viele unnütze Vertices. Diese wurden danach mit einem erneuten Simplify und einem Offset von 0.1m wieder entfernt.

#### **3.4.3 Datenmodell**

Das hier erstellte Datenmodell basiert auf dem Datenmodell des Digitalen Gewässernetzes 1:25'000 der L+T und des BAFU (DGN25), weist aber entsprechend des grösseren Massstabes und der Anforderungen des Auftragebers einige Erweiterungen auf. Ein Gewässerlaufsystem sowie lineares Referenzsystem (Kilometrierung) sind jedoch nicht enthalten.

#### **Hydrologisches Netz**

Alle Oberflächenfliessgewässer werden als hydrologisches System, d.h. lückenlos von der Quelle bis zur Mündung in den Vorfluter kartiert. Durchflossene Stillgewässer werden integriert und erhalten ebenfalls eine Gewässerachse. Das hydrologische System wird durch topologisch verknüpfte Achsen (Polylines) der Fliessgewässer, resp. durchflossenen Stillgewässer gebildet. Die Richtung der Fliessgewässer-Polylines entspricht der Fliessrichtung des Gewässers [\(Abbildung 3\)](#page-12-0).

Die Gewässerachsen sind in Objekte (Abschnitte) unterteilt. Als Objektbildner fungieren:

- Bestehende Source-, Simplify-, Validierungsattribute (siehe Kap. [3.4.2\)](#page-9-0)
- Gewässertyp (natürlich, künstlich…)
- Gewässerverlauf (oberirdisch, unterirdisch…)
- Zusammentreffen von >= 2 Geometrieobjekten an einem Punkt
- Wasserbauliche Objekte (Querverbauung…)
- Erkennbarkeit und Veränderungsstatus bei der Luftbildauswertung

Aufeinanderfolgende Geometrieobjekte sind kohärent, weisen also einen gemeinsamen Knoten auf. Dieser ist, in Fliessrichtung gesehen, zugleich Endknoten des oberen und Anfangsknoten des unterhalb folgenden Geometrieobjekts.

An jeder Kontaktstelle eines Fliessgewässers mit einem anderen Fliessgewässer bzw. einem Gewässerbauwerk (Punktobjekt) werden die Geometrieobjekte geteilt (neuer Knoten). Kreuzen sich zwei Geometrieobjekte ohne hydrologischen Zusammenhang (z.B. Aquädukt) wird bei der Über-/Unterführung kein Knoten gebildet.

Wo aus der Gesamtsituation eindeutig erkennbar ist, dass ein Fliessgewässer eine unterirdische Fortsetzung und einen Anschluss zum Vorfluter hat, wird diese Achse ebenfalls erstellt. Dieser Abschnitt ermöglicht die hydrologische Anbindung des oberen kartierten Teils an das Gewässersystem.

#### **Uferlinien**

Ufer sind ökologisch wertvolle und wichtige Landschaftselemente. Entsprechende Beurteilungen und Inventare können unter ArcGIS nur einer Linien-Feature Class zugewiesen werden (entweder durch Aufsplitten der Uferlinien und Linienattribute oder durch lineare Referenzierung). Die Objektbildner der Uferlinien sind Natürlichkeit, Sichtbarkeit im Luftbild, Verifikation/Mutation, Einmündungen, Ausflüsse. Da zurzeit kein lineares Referenzsystem (Routen) definiert und aufgebaut ist, sind die Uferlinien nicht systematisch gerichtet.

Von Gewässern oder Gewässerabschnitten, welche eine Breite von >= 2 m aufweisen, werden auch die Uferlinien (beim aktuellen Wasserstand) kartiert. Aus diesen Uferlinien werden anschliessend geometrisch identische Fliessgewässer-Polygone gebildet.

Bei der Einmündung in breite Fliessgewässer, also solche mit einer Uferlinie, wird die Achse des Einmünders bis zur Achse des Vorfluters gezogen. Dieser *Zufluss zur Fliessgewässerachse* wird dabei möglichst im rechten Winkel zur Vorfluterachse gezeichnet. Wird eine Fliessgewässerfläche von einer Brücke überspannt, sind deren Uferlinien als nicht sichtbar attribuiert. Flussachse und Uferlinien werden jeweils durch die seitlichen Brückenbegrenzungen geteilt. Die Brücke selbst wird nicht kartiert.

#### **Fliessgewässerflächen**

Aus den Uferlinien werden Fliessgewässer-Polygone gebildet, die Geometrie ist dadurch identisch. Da von der Sihl nur ein Ausschnitt kartiert wird, enthalten die Fliessgewässerpolygone künstliche Abschlusslinien am oberen und unteren Ende. Inseln werden nicht als Polygone erfasst. Hingegen werden wasserbauliche Objekte (Wehr bei Sihlhüsli) ebenfalls als Polygone gestaltet und entsprechend attribuiert.

#### **Stillgewässerflächen**

Aus den Stillgewässer-Polygonen werden Uferlinien gebildet ( $\rightarrow$  Feature Class *Gewaesser\_Ufer\_L* Subtype: Stillgewässer), bei Ein- und Ausläufen sowie bei Änderungen der Natürlichkeit gesplittet.

#### **Wasserbauliche Objekte**

Besondere Gewässerstrukturen, wie z.B. Sohlschwellen, Wehre, werden bei Fliessgewässern mit < 2m Breite als Punkte und bei Fliessgewässern mit >= 2m Breite als Linie (Uferlinie) und als Fläche topologisch verknüpft erfasst. Es wird nur das kartiert, was klar als Objekt ggf. mit Wasserüberfall erkennbar ist.

#### <span id="page-12-0"></span>**Datenbearbeitung**

Bei der Luftbildauswertung wurde für jedes Gewässerobjekt festgehalten, ob es gegenüber der Grundlagenkartierung (Kap. [3.1.1\)](#page-6-0) verändert, gelöscht oder neu aufgenommen wurde und ob das Gewässer im Luftbild gut, schlecht oder gar nicht erkennbar war. Diese beiden Informationen wurden ebenfalls als Objektbildner verwendet.

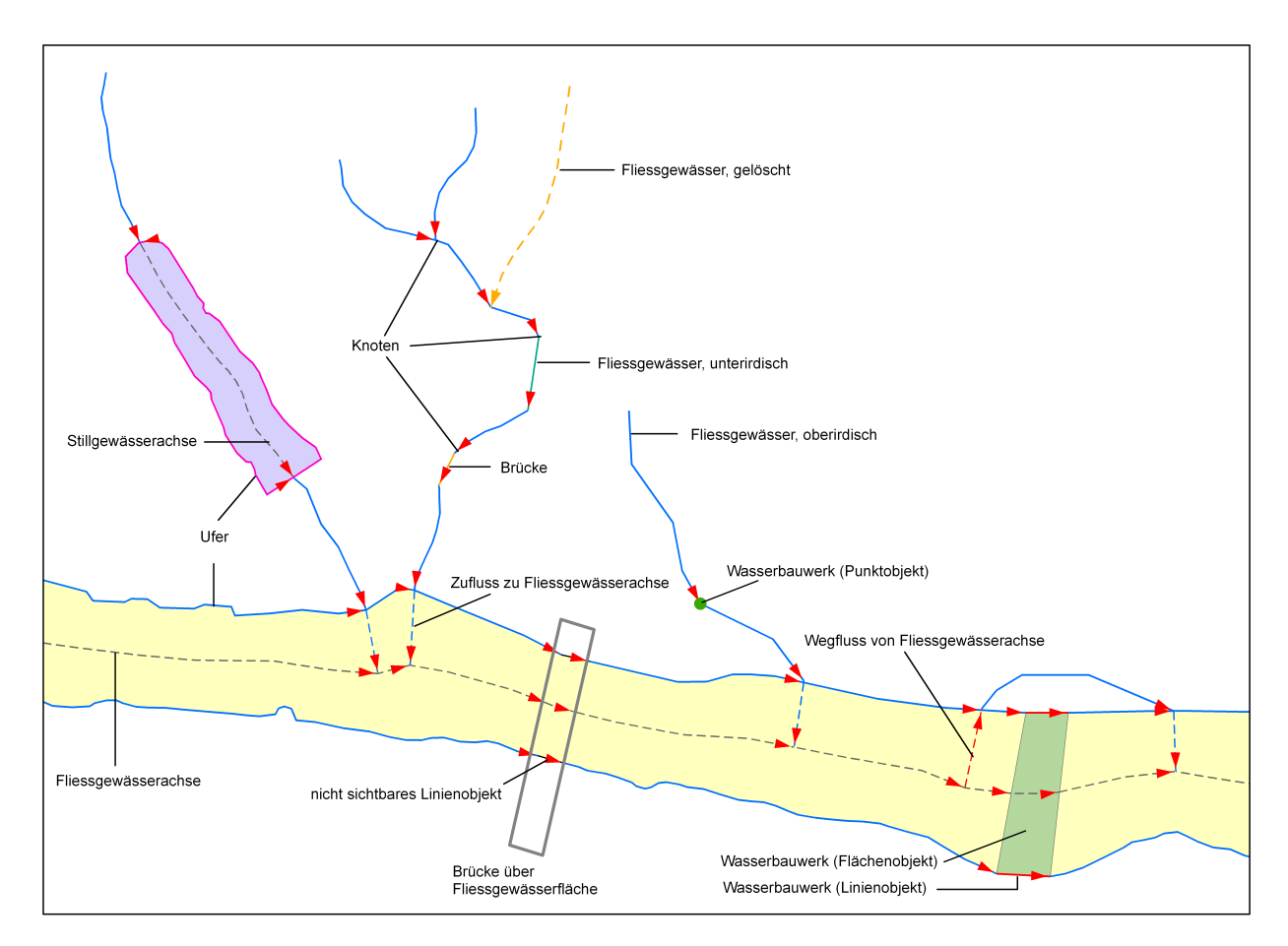

Abbildung 3 Prinzipskizze des Datenmodells Oberflächengewässer

Für alle Fliessgewässer-Linienobjekte wurde vermerkt, ob die Attribute der Original-Feature Class *fliessgewaesser\_gen* ([Tabelle 9\)](#page-20-0) übernommen wurden (Tabelle 5) und ob ein Anschluss an das hydrologische System besteht ([Tabelle 6\)](#page-13-0).

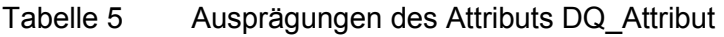

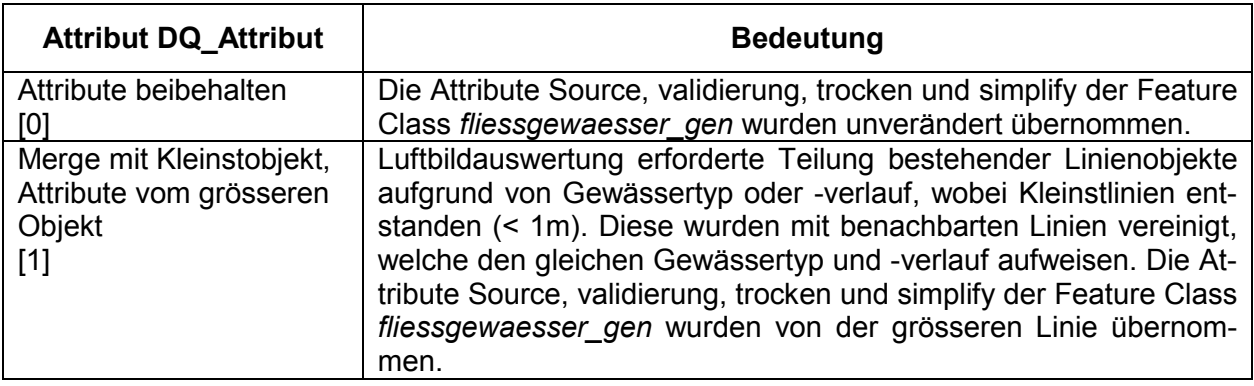

<span id="page-13-0"></span>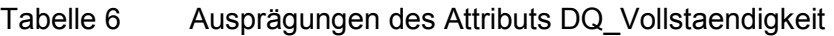

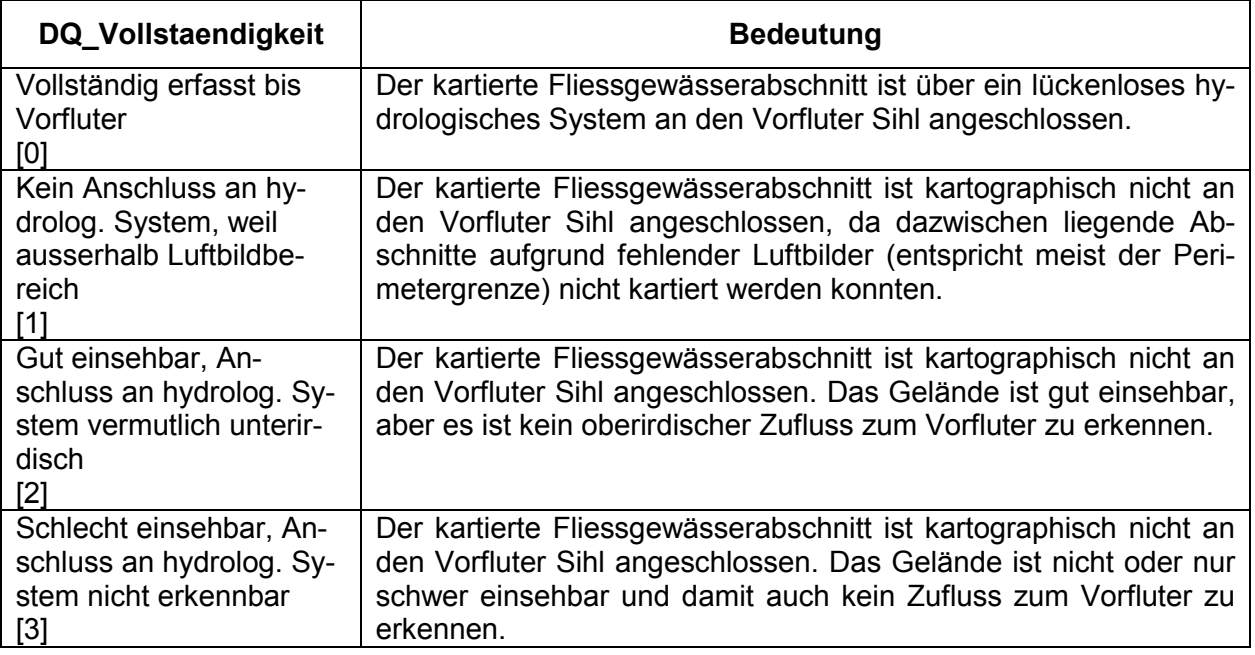

Es ist möglich, dass die Geometrie des Gewässer im Luftbild nicht erkannt werden kann, aufgrund der Situation und Plausibilität mit anderen Elementen auf den ober- /unterirdischen Verlauf und die Natürlichkeit geschlossen werden kann.

#### **3.4.4 Luftbildauswertung**

Alle im Bereich der Stereomodelle und innerhalb des Perimeters *interpretation\_gross*  (siehe [Abbildung 1\)](#page-5-0) liegenden Fliessgewässerabschnitte und Stillgewässer aus den Feature Classes *fliessgewaesser\_gen* sowie *gewaesser\_stehend* wurden überprüft und wenn nötig korrigiert.

Die vorhandenen Attribute wurden unverändert beibehalten. Hinzugefügt wurden die Felder DQ\_Geometrie ([Tabelle 2\)](#page-6-0), Typ, Verlauf und Bemerkungen ([Tabelle 12\)](#page-22-0).

Die Feature class *Fliessgewaesser\_Achse\_L* erhielt zusätzlich die Felder DQ\_Attribute sowie DQ\_Vollständigkeit ([Tabelle 5,](#page-12-0) Tabelle 6). Alle nicht bearbeiteten Objekte erhalten DQ\_Geometrie = 9 (nicht bearbeitet). Die ursprünglichen Attribute bleiben bestehen.

Die Z-Werte der Linienpunkte wurden ausschliesslich visuell stereoskopisch festgelegt und erfasst. An den Knotenpunkten weisen aneinandergrenzende Linien dieselben Z-Werte auf. Eine Nachkontrolle der Kontinuität des Fliessgefälles wurde nicht vorgenommen und kann deshalb nicht garantiert werden. Die Vollständige Kontinuität des Fliessgefälles könnte bei einer vollständigen Neukartierung aller Gewässer garantiert werden. Bei einer Nachbearbeitung eines bestehenden Gewässernetzes ist dies jedoch sehr aufwändig.

Während der Kartierarbeiten musste festgestellt werden, dass die gelieferten Luftbildorientierungsdaten fehlerhaft waren und daher zwischen den Stereomodellen verschiedener Fluglinien Objektverschiebungen über 30 cm auftraten. Die Kartierarbeiten mussten daher ca. 12 Wochen unterbrochen werden. Nach der Lieferung korrekter Luftbildorientierungsdaten mussten zusätzliche Kontroll- und Korrekturarbeiten ausgeführt werden.

#### <span id="page-14-0"></span>**3.4.5 Qualitätskontrolle**

#### **Kontrolle Z-Values Fliessgewässer und Uferlinien**

Im Anschluss an die Kartierung wurde die Differenz der Höhenwerte zwischen Feature class *Fliessgewaesser\_Achse\_L* (bzw. *Gewaesser\_Ufer\_L*) und Geländemodell berechnet. Objekte, die als gut sichtbar attribuiert worden sind und Differenzen grösser als 1,5 m aufwiesen, wurden erneut überprüft und ggf. korrigiert. Grössere Differenzen wurden meist an Stellen mit grosser Höhendifferenz auf kleinem Raum (Brücken, enge Täler…) festgestellt. Die grossen Abweichungen der Z-Werte sind mit der relativ geringen Auflösung des Geländemodells (1m) im Vergleich zur photogrammetrischen Kartierung zu erklären.

Zur Überprüfung der Identität der Z-Werte an den Knotenpunkten wurden entsprechende Abfragen durchgeführt, Korrekturen über 1.5 Meter wurden von Hand, solche darunter automatisch durchgeführt.

#### **Logische Abfragen**

- alle als *unterirdisch* attribuierten Gewässer sind entweder künstlich oder verbaut, nicht natürlich
- alle nicht neu digitalisierten Objekte müssen sämtliche Attribute der Original-Feature Class besitzen
- neu digitalisierte Objekte besitzen keine Attribute der Original-Feature Class, aber sämtliche neue Attribute

#### **Geometric Network**

Es wurde überprüft, ob das hydrologische System lückenlos ist und alle Fliessgewässerabschnitte mit dem Hauptvorfluter (Sihl) in Verbindung stehen. Einzelne Linienobjekte ohne Verbindung wurden daraufhin nachbearbeitet. Allen Objekten der Feature Class *Fliessgewaesser\_Achse\_L* wurde im Anschluss an diese Kontrolle eine entsprechende Attribuierung des Feldes DQ\_Vollstaendigkeit vergeben (siehe [Tabelle 6.](#page-13-0)). 127 Fliessgewässerabschnitte mit Total 4.7 km blieben ohne hydrologischen Anschluss an den Vorfluter.

Weiter wurde überprüft, ob Loops existieren, welche in natürlichen Gewässernetzen nicht vorkommen sollten. Am Äquadukt der Sihl, an dem sich Wehrumlauf und Fischtreppe kreuzen, sowie innerhalb eines kanalisierten Entwässerungssystems konnten zwei Loops gefunden werden.

Ebenfalls anhand des Geometric Networks wurde überprüft, ob die Richtung aller Polylines der Fliessrichtung des Wassers entspricht. Die Fliessrichtungen wurden auch bei den nicht im Luftbild verifizierten Achsen überprüft und ggf. korrigiert.

#### **3.4.6 Ergebnisse**

Die Auswertung der Fliessgewässer ergibt folgende Zahlen: 48 % der zu bearbeitenden Fliessgewässer-Abschnitte wurden nicht verändert, wobei 15 % aus Sichtbarkeitsgründen (Schatten, Baumkronenüberdeckung) nicht neu interpretiert werden konnten. Einzelne Gewässerabschnitte lagen zudem ausserhalb der Stereomodelle.

Bei den restlichen 52 % der ursprünglichen Fliessgewässerabschnitte wurde eine geometrische Veränderung für nötig befunden und so detailliert wie möglich durchgeführt. 4 % der Linienobjekte wurden gelöscht. Oftmals waren nur Teilstrecken eines ursprünglichen Abschnittes einsehbar und ggf. zu verändern, so dass die Gesamtzahl der Fliess<span id="page-15-0"></span>gewässerabschnitte durch Teilung auf ca. das 2,5 - fache angestiegen ist. Zudem wurden 490 neue Fliessgewässerabschnitte digitalisiert (Tabelle 7, Abbildung 4). Mehr als die Hälfte der gesamten Fliessgewässer wurden sicher erkannt und ggf. verändert ().

![](_page_15_Picture_119.jpeg)

![](_page_15_Picture_120.jpeg)

![](_page_15_Figure_3.jpeg)

Abbildung 4 Verifikationsqualität der bearbeiteten Fliessgewässer (in % Länge)

Die Ergebnisse der Stillgewässer-Bearbeitung werden in folgendem Diagramm deutlich ([Abbildung 5\)](#page-16-0). 6 Stillgewässer des Ausgangsdatensatzes *gewaesser\_stehend* wurden nicht bearbeitet, da sie nicht im Perimeter-Bereich lagen, bzw. nicht im Bereich der Stereomodelle. Zusätzlich konnten 12 neue Stillgewässer kartiert werden. 34 besondere wasserbauliche Strukturen konnten kartiert werden.

<span id="page-16-0"></span>![](_page_16_Figure_0.jpeg)

![](_page_16_Figure_1.jpeg)

#### **3.5 Nachmessung signalisierter Punkte**

#### **3.5.1 Zielsetzung**

Vor der Befliegung wurden verschiedene Punkte signalisiert:

- Lagefixpunkte der amtlichen Vermessung
- Zentren der Waldinventur mit Stichproben
- Grenzpunkte der Dauerbeobachtungsfläche der WSL

Ziel der Luftbildauswertung war die Nachmessung möglichst vieler Punkte.

#### **3.5.2 Grundlagen**

Verwendet wurden primär die Luftbilder 1:2500. Einige Punkte konnten auf diesen Bildern nicht jedoch auf den Luftbildern 1:4000 erkannt werden.

#### **3.5.3 Luftbildauswertung**

Da sich die meisten Punkte im Wald befinden, besteht trotz der laubfreien Bäume eine hohe Wahrscheinlichkeit der Verdeckung durch Kronen und Stämme. Da die Luftbilder eine hohe Überdeckung aufwiesen, waren viele Punkte auf mehreren Stereomodellen vorhanden. Für jeden Punkt wurden jeweils sämtliche Modelle beigezogen, um die Nachmessung vorzunehmen. Es wurden jedoch keine systematischen Mehrfachmessungen mit der Möglichkeit der Fehleranalyse vorgenommen.

#### **3.5.4 Ergebnisse**

Die Signale zeigten im CIR-Luftbild gelegentlich einen leichten Gelbstich. Insgesamt war jedoch der Kontrast eher gering. Für sehr gute Kontrastwirkung auf dem Luftbild wird um die Signale eine möglichst reflexionsarme (schwarze) Fläche geschaffen. Bei CIR-Bildern ist dies besonders wichtig, da totes Pflanzenmaterial und v.a. auch totes Laub eine starke CIR-Remission aufweist und daher zu heller Farbumsetzung führt.

<span id="page-17-0"></span>Wie zu erwarten war, waren die mit Hinweisstreifen signalisierten Punkte, leichter zu finden und zu positionieren. Insgesamt konnten ca. 2/3 der Punkte nachgemessen werden (Tabelle 8).

![](_page_17_Picture_44.jpeg)

![](_page_17_Picture_45.jpeg)

### <span id="page-18-0"></span>**4 Eingesetzte Geräte und Software**

Verwendete Software: ArcGIS 9.1 sowie Stereo Analyst for ArcGIS. Letzteres ermöglicht zusammen mit der Topo-Mouse und einer Stereographischen 3D-Brille das photogrammetrische Arbeiten in 3D (Abbildung 6).

.

![](_page_18_Picture_2.jpeg)

Abbildung 6 Kartier-Arbeitsplatz bei Hauenstein Geoinformatik

### <span id="page-19-0"></span>**5 Verwendete Hintergrunddaten und -informationen**

Folgende Daten und Informationsquellen wurden als zusätzliche Hilfsmittel verwendet:

### <span id="page-20-0"></span>**6 Datenbank**

Die wichtigsten Strukturelemente der Datenbank sind in den folgenden Abschnitten zusammengestellt. Weitere Informationen können der automatisch generierten Beschreibung der Datenbank (Sihlwald\_Lufbildauswertung\_2005.html) entnommen werden.

#### **6.1 Basisdaten**

Die personal Geodatabases Sihlwald\_Basisdaten.mdb (siehe Tabelle 9) sowie Sihlwald Luftbilder.mdb (siehe Tabelle 10) beinhalten alle Feature Classes, welche für die Luftbildauswertung verwendet wurden.

| <b>Dataset</b> | <b>Feature Class</b>          | <b>Beschreibung</b>                                                                                                    |  | Polyline | Point |
|----------------|-------------------------------|----------------------------------------------------------------------------------------------------|--|----------|-------|
| wasser         | fliessgewaesser_gen           | Generierte und generalisierte Fliessgewässer                                                                                                    |  | X        |       |
|                | gewaesser_stehend             | Stehende Oberflächengewässer                                                                                                    |  |          |       |
|                | qf_gen                        | Quellfassungen                                                                                                    |  |          | X.    |
|                | owg_name_nr                   | Oberflächengewässer Kanton ZH 1:2500                                                                                                    |  | X        |       |
|                | gwf_gen                       | Grundwasserfassungen                                                                                                    |  |          | X.    |
|                | quellstrang                   | Quellstränge                                                                                                    |  | X        |       |
| perimeter      | perimeter_interpretation      | Vom Auftraggeber vorgegebener Perimeter<br>für Wegekartierung (Flächenkartierung, Ge-<br>wässer)                                                                                                    |  |          |       |
|                | perimter_interpretation_gross | Entspricht perimeter interpretation plus Sied-<br>lungsfläche Langnau                                                                                                    |  |          |       |
|                | perimeter_sihlwald            | Offizieller Perimeter der Naturlandschaft Sihl-<br>wald                                                                                                    |  |          |       |
|                | perimeter_totholz_test        | Perimeter von 2 Flächen, die für den Test der<br>linienhaften Kartierung von liegendem<br>Totholz vorgeschlagen werden;<br>Fläche 1 ist die WSL-Dauer-<br>beobachtungsfläche; Fläche 2 ist eine Wind-<br>wurffläche |  |          |       |

Tabelle 9 Geodatabase: Sihlwald\_Basisdaten.mdb

![](_page_20_Picture_172.jpeg)

![](_page_20_Picture_173.jpeg)

#### <span id="page-21-0"></span>**6.2 Auswertung**

In Folgenden eine kurze Beschreibung der abgelieferten Datenbank mit allen bearbeiteten Feature Classes:

- personal Geodatabase: Sihlwald\_Auswertung.mdb
- Datenbankversion: ArcGIS 9.1, Geodatabase 2.0.1
- Koordinatensystem: CH1903+\_LV95

Die in der pGDB enthaltenen Datasets und Feature Classes sowie alle weiteren Datenbank-Aspekte sind ausführlich in den Tabellen des Kapitels 6.2.1 zusammengestellt.

#### **6.2.1 Feature Classes**

Tabelle 11 Geodatabase: Sihlwald\_Auswertung.mdb

![](_page_21_Picture_107.jpeg)

<span id="page-22-0"></span>![](_page_22_Picture_140.jpeg)

![](_page_22_Picture_141.jpeg)

blau: übernommen aus Original-Feature Class *fliessgewaesser\_gen*

Tabelle 13 Fields (Feature Class: Fliessgewaesser\_F)

![](_page_22_Picture_142.jpeg)

<span id="page-23-0"></span>![](_page_23_Picture_153.jpeg)

![](_page_23_Picture_154.jpeg)

#### Tabelle 15 Fields (Feature Class: Fliessgewaesser\_Struktur\_P)

![](_page_23_Picture_155.jpeg)

![](_page_23_Picture_156.jpeg)

![](_page_23_Picture_157.jpeg)

blau: übernommen aus Original-Feature Class *fliessgewaesser\_gen*

![](_page_24_Picture_147.jpeg)

<span id="page-24-0"></span>![](_page_24_Picture_148.jpeg)

blau: übernommen aus Original-Feature Classes gwf*\_gen* sowie *qf\_gen*

#### <span id="page-25-0"></span>Tabelle 18 Domain Classes

![](_page_25_Picture_59.jpeg)

### <span id="page-26-0"></span>Tabelle 19 Topologieregeln

![](_page_26_Picture_108.jpeg)

Tabelle 20 Spatial References

![](_page_26_Picture_109.jpeg)

Bemerkung: Projektionssystem: CH1903\_LV95

## <span id="page-27-0"></span>**7 Lieferumfang**

Folgende Daten und Dokumente werden geliefert (siehe Tabelle 21).

![](_page_27_Picture_33.jpeg)

![](_page_27_Picture_34.jpeg)